## **Photoshop CS6 Download free Product Key Windows [32|64bit] 2022**

Cracking Adobe Photoshop is a bit more involved, but it can be done. First, you'll need to download a program called a keygen. This is a program that will generate a valid serial number for you, so that you can activate the full version of the software without having to pay for it. Cracking Adobe Photoshop is not as straightforward as installing it. It requires a few steps to bypass the security measures that are in place. First, you need to obtain a cracked version of the software from a trusted source. Once you have downloaded the cracked version, you must disable all security measures, such as antivirus and firewall protection. After this, you must open the crack file and follow the instructions on how to patch the software. Once the patching process is complete, the software is cracked and ready to use.

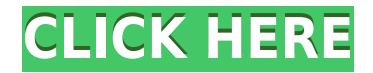

What's more, the new version can import files from older versions of Photoshop up to CS2. Regarding the new features, creative director for Photoshop Kevin Lynch said he's excited to see the latest release and added that he was "happy to see the focus moving toward simplicity and doing more with less." On the subject of the new version's inclusion of CS2 compatibility, Lynch said, "I think that's important." On the whole, we like the new features in Photoshop Elements. For example, we like that you can use the feature to easily edit image contrast, color, exposure, and contrast. Color grading is a great tool to edit small mistakes or to change the look of a photo. Another welcome new feature that Adobe added is the use of an auto mode that begins to follow your retouching. Red Eyes and Pointer tools do a good job with Retouch and Auto Fix 10, which works well on skin blemishes and similar photo mistakes. Elements also has some new display tools for moving around the image to crop, replace icons, and more. You can even use the feature to create a virtual touchscreen if you use the four-finger swipe method. Combine this with Paint Bucket and Patch tools and you have the most basic image editing tools. Overall, we've seen a lot of progress in Photoshop Elements, and we hope to see more. But without a doubt, this is the best photo editor available. Our editorial review of Adobe Photoshop Elements, which was released in 2009, said that as a beginner, we used it to create graphics for our site, but that as we got more experienced, we also used it to clean up our own photos. No matter what we do, Photoshop Elements is a great tool.

## **Photoshop CS6 License Key {{ lifetime releaSe }} 2022**

The next step would be to download the program and see how it works. It won't come with preexisting designs to get your hands dirty with either. This is a great thing because it is designed mainly for you to experiment and create your own pre-styled designs. Adobe has included a number of pre-styled tutorials and tips to get you started in the right direction. The biggest difference between the program and Lightroom is that Photoshop has a tutorial function which allows you to learn something new while designing. Once you are done with the tutorial you can continue on and learn more about the program. Now that you have the program downloaded and signed up you are ready to start designing. To get started you will want to open up the 'Welcome to Photoshop', when you are inside the program. This will help you understand how to navigate around the program and what you can do by default. Lightroom is best for beginners or those who need to organize and sort their personal images because it is much simpler to use than Adobe Photoshop. However, there are times where it is helpful to have access to Adobe Photoshop, especially when it comes to more complicated editing and design. Photoshop can be very helpful when you have more detailed editing or designing needs. The best way to think about it is there are many tools in each program that are specialized. After you have an overview of the program you are ready to launch it. This will take some time depending on what you want to do in Photoshop. For me it took several months of using Photoshop to properly understand how to speak it. At some point I will write a tutorial on how to speak Photoshop. e3d0a04c9c

## **Download free Photoshop CS6Serial Key Cracked For PC 64 Bits {{ latest updaTe }} 2023**

Preparing for a presentation, marketing message or photo shoot can be a real pain when you need to unlock, share and assemble all the necessary images. Luckily, Photoshop Elements 8 and Photoshop CS6 make the process of assembling all of the images you need much easier with the new one-click to Save As feature. It's now as simple as selecting all the elements from an original or already captured image you need, and hitting the new one-click Save As button. The popular image editing application Photoshop allows the creating of animated GIFs by leveraging Adobe Dynamic Type. This has been a popular feature for editing images for several years, and Photoshop is now able to create animated GIFs with a single action. To edit and create an animated GIF, open your image in Photoshop, select the Type tool, and choose GIF format from the Format menu. While you're in the Type tool, look for the animation icon. To make editing and browsing through your images easier on the desktop, Photoshop offers the added convenience of opening images inline in Mac OS X Yosemite and more. The new feature called Instant Preview in macOS opens an image directly in Photoshop just by clicking on an image file. To access Instant Preview, simply click on an image file to load it into Photoshop. A new web-only release of Photoshop is also being announced today. Photoshop CC Web is a suite of features that enables designers to work with large, ever-increasing graphics files without the performance or time load. Closed web browsers such as Internet Explorer 11, Opera mobile and Chromebooks can now easily open this document without any performance impact. Designers will also be able to massively update, resize and reformat images with fast, new tools, such as the Format Painter.

free download photoshop for windows 7 ultimate download photoshop windows 10 free full version download photoshop windows 7 free download photoshop windows 8.1 free download photoshop windows 10 free download photoshop windows 11 free download photoshop windows xp free download photoshop windows 7 64 bit free download photoshop windows 7 free full version download photoshop windows free

Adobe Photoshop is the most powerful editor for retouching photos than you can find in a package more affordable than that of other tools on the market. Its simple features and smart shortcuts are perfect for anyone searching for a quick and easy way to retouch a photo. Photoshop has a fairly wide selection of features that include some not seen before on photo editing software. Photoshop's masking, blending, and healing tools are often used to improve the quality and materials of a photo. Its built-in editing tools include resizing, cropping, removing red eye, retouching, blemish removal, adjusting color, and many others. To get the most from Photoshop, it's important to understand the various tools and abilities the app has up its sleeve. Its versatile nature comes with many tools. These can be accessed through the main window, which is where you'd find the powerful effects that you can apply to photos. Photoshop has a wide array of tools, which follow a specific order or path to reach the next tools destination. If you want to be able to edit a photo alone, you don't need to use layers as with the program, and you can make a simple picture change without worrying about any advanced details. At the beginning, you start using actions with a limited number of tools, which are for the most part, still in use. With the introduction of more powerful tools, you are taken to the next step, and it takes longer to get to the end of an action chain. Photoshop actions are particularly

useful for web designers who want to make bulk edits without having to do the work themselves. The actions available to you in Photoshop also give you the chance to take advantage of the advanced features that are often not found in consumer-level photography applications. For instance, if you have many layers and want to keep them in their original order, a separate library is handy.

Users have also told us that the reliability and performance of Adobe Photoshop is as important to them as the editing features. We heard you, and in this release we've made the following improvements:

- Instantly spot missing content or defective layers in an image
- Improve standard speed features such as Ouick Selection, Zoom, and Keyboard Shortcuts
- Add an Eraser tool to eliminate unwanted content
- Use native GPU pipelines fot faster content-aware fill, warp, automatic color correction, and more
- Align to a Grid for more precise layout and photo editing
- Accelerate retouching with a new content-aware Healing tool
- Easily remove eye and body movements with a new Camera Shake tool
- Adobe Portrait retouching with a new improved Healing tool and New Look tone mapping technology

Since it was released more than a decade ago, the professional image editing and compositing software Adobe Photoshop has consistently been at the pinnacle of usability and feature set. The new tools in this release are just the tip of the iceberg, with full expansion into the next generations as Adobe continues its roll out of the next-gen browser technology. Adobe Photoshop makes it easy to remove unwanted objects and backgrounds. Remove Background, which opens the dialog box shown above, gives you the tools to select an area above or below your image that you want to keep, and then remove any unwanted shapes, logos, and other objects from the background.

<https://soundcloud.com/soonthparttantner1979/rar-password-list-for-javakiba> <https://soundcloud.com/cantcareri1975/singh-saab-the-great-full-movie-hd-720p-download-free> <https://soundcloud.com/etekeapinkau/kpg-49d-software-serial-number-42-22> <https://soundcloud.com/zadidkonnerf/flukeview-forms-basic-30> <https://soundcloud.com/cunnypohlak8/gabbar-is-back-full-movie-hd-720p-free-download> <https://soundcloud.com/slanelpenha1989/please-install-at-least-one-language-pack-red-alert-3>

Adobe Photoshop CC Features: In this book, you'll learn the basic features and tools and more advanced techniques that will enable you to quickly make adjustments to images or take precise control of a composition. You'll learn the underlying terminology, know the best ways to approach your work, and discover the latest commands, styles, and effects that will enable you to achieve the results you want. You'll also learn about the various Photoshop CC extended features available and how to access those features. Using the power of Adobe Photoshop can be a daunting task, but with the proper knowledge and tools practiced over time it becomes a simple process. This guide will give you detailed how to use Photoshop effectively to improve your workflow and enhance your artistic vision. Photoshop CC will be your guide to expanding your creative horizons using the tools and functions of Photoshop. This book will provide you with the skills, insight, and experience to make significant improvements in your workflow, and the implementation of these techniques will be sufficient to your individual needs. This book is for creative professionals and advanced students

who have experience using Photoshop. It is intended for readers with varying levels of computerrelated experience (from absolute n00bs to computer-related masters who have enough Photoshop experience to know what they're doing) and the ability to self-learn. It was written to help readers become confident and productive at editing and formatting photographs and designing any type of digital media.

[https://annodyne.in/wp-content/uploads/2023/01/Download-Photoshop-Latest-Version-For-Windows-1](https://annodyne.in/wp-content/uploads/2023/01/Download-Photoshop-Latest-Version-For-Windows-10-Free-UPDATED.pdf) [0-Free-UPDATED.pdf](https://annodyne.in/wp-content/uploads/2023/01/Download-Photoshop-Latest-Version-For-Windows-10-Free-UPDATED.pdf) <https://parsiangroup.ca/2023/01/download-photoshop-for-windows-10-top/> [https://www.simplyguyana.com/wp-content/uploads/2023/01/Photoshop\\_2022\\_Patch\\_With\\_Serial\\_Ke](https://www.simplyguyana.com/wp-content/uploads/2023/01/Photoshop_2022_Patch_With_Serial_Key_Hack_Windows_2023.pdf) [y\\_Hack\\_Windows\\_2023.pdf](https://www.simplyguyana.com/wp-content/uploads/2023/01/Photoshop_2022_Patch_With_Serial_Key_Hack_Windows_2023.pdf) <https://webflow-converter.ru/download-photoshop-for-mac-2020-work/> [http://www.lab20.it/wp-content/uploads/2023/01/Download-free-Adobe-Photoshop-2022-Version-230](http://www.lab20.it/wp-content/uploads/2023/01/Download-free-Adobe-Photoshop-2022-Version-2302-With-License-Key-For-Windows-2022.pdf) [2-With-License-Key-For-Windows-2022.pdf](http://www.lab20.it/wp-content/uploads/2023/01/Download-free-Adobe-Photoshop-2022-Version-2302-With-License-Key-For-Windows-2022.pdf) [https://rincontarea.info/adobe-photoshop-2021-version-22-4-3-full-product-key-windows-x64-update-2](https://rincontarea.info/adobe-photoshop-2021-version-22-4-3-full-product-key-windows-x64-update-2022/) [022/](https://rincontarea.info/adobe-photoshop-2021-version-22-4-3-full-product-key-windows-x64-update-2022/) <http://champstransport.com/?p=1374> <https://thefrontoffice.ca/download-and-install-photoshop-for-mac-install/> [http://mauiwear.com/download-photoshop-cs6-full-version-for-windows-10-\\_\\_full\\_\\_/](http://mauiwear.com/download-photoshop-cs6-full-version-for-windows-10-__full__/) [https://www.pakeconclub.org/wp-content/uploads/2023/01/Photoshop-CS3-Download-free-Serial-Nu](https://www.pakeconclub.org/wp-content/uploads/2023/01/Photoshop-CS3-Download-free-Serial-Number-Full-Torrent-Windows-1011-Latest-2023.pdf) [mber-Full-Torrent-Windows-1011-Latest-2023.pdf](https://www.pakeconclub.org/wp-content/uploads/2023/01/Photoshop-CS3-Download-free-Serial-Number-Full-Torrent-Windows-1011-Latest-2023.pdf) [https://otsapro.com/wp-content/uploads/2023/01/Download-Photoshop-For-Mac-Os-Yosemite-EXCLU](https://otsapro.com/wp-content/uploads/2023/01/Download-Photoshop-For-Mac-Os-Yosemite-EXCLUSIVE.pdf) [SIVE.pdf](https://otsapro.com/wp-content/uploads/2023/01/Download-Photoshop-For-Mac-Os-Yosemite-EXCLUSIVE.pdf) <https://rbtechfs.com/wp-content/uploads/2023/01/verbea.pdf> [http://southfloridafashionacademy.com/wp-content/uploads/2023/01/Download-Photoshop-CC-2014-T](http://southfloridafashionacademy.com/wp-content/uploads/2023/01/Download-Photoshop-CC-2014-Torrent-Cracked-For-Mac-and-Windows-updAte-2023.pdf) [orrent-Cracked-For-Mac-and-Windows-updAte-2023.pdf](http://southfloridafashionacademy.com/wp-content/uploads/2023/01/Download-Photoshop-CC-2014-Torrent-Cracked-For-Mac-and-Windows-updAte-2023.pdf) <https://www.upscale.com/nik-collection-photoshop-2017-free-download-install/> <http://blackstylefile.com/?p=14346> <https://luxurygamingllc.com/where-to-download-photoshop-free-link/> <https://vendsmartclub.com/wp-content/uploads/2023/01/cerevins.pdf> <http://revivehopeforhealth.org/download-adobe-photoshop-for-windows-7-repack/> [http://www.rossotamarindo.com/wp-content/uploads/2023/01/Adobe-Photoshop-2021-Version-2231-A](http://www.rossotamarindo.com/wp-content/uploads/2023/01/Adobe-Photoshop-2021-Version-2231-Activation-Code-With-Keygen-With-License-Code-2022.pdf) [ctivation-Code-With-Keygen-With-License-Code-2022.pdf](http://www.rossotamarindo.com/wp-content/uploads/2023/01/Adobe-Photoshop-2021-Version-2231-Activation-Code-With-Keygen-With-License-Code-2022.pdf) <http://ticketguatemala.com/adobe-photoshop-7-0-free-download-full-version-cracked-top/> <http://saturdaysstyle.com/?p=25291> <https://autko.nl/2023/01/photoshop-freeware-download-better/> <https://www.renegade-france.fr/wp-content/uploads/2023/01/georumni.pdf> <https://chessjunkies.net/download-photoshop-for-free-windows-hot/> [https://thebluedispatch.com/download-free-photoshop-2021-version-22-4-2-full-product-key-activatio](https://thebluedispatch.com/download-free-photoshop-2021-version-22-4-2-full-product-key-activation-windows-x64-2022/) [n-windows-x64-2022/](https://thebluedispatch.com/download-free-photoshop-2021-version-22-4-2-full-product-key-activation-windows-x64-2022/) [https://associazionemanes.it/photoshop-latest-version-2021-download-\\_hot\\_/](https://associazionemanes.it/photoshop-latest-version-2021-download-_hot_/) [https://smarthomeblog.net/wp-content/uploads/Images/Adobe-Photoshop-Touch-For-Android-Full-Ver](https://smarthomeblog.net/wp-content/uploads/Images/Adobe-Photoshop-Touch-For-Android-Full-Version-Free-Download-UPD.pdf) [sion-Free-Download-UPD.pdf](https://smarthomeblog.net/wp-content/uploads/Images/Adobe-Photoshop-Touch-For-Android-Full-Version-Free-Download-UPD.pdf) <https://linuxhacks.in/wp-content/uploads/2023/01/culbald.pdf> <https://soepinaobasta.com/wp-content/uploads/2023/01/marmar.pdf> [https://ufostorekh.com/wp-content/uploads/2023/01/Download-free-Photoshop-CS5-With-License-Key](https://ufostorekh.com/wp-content/uploads/2023/01/Download-free-Photoshop-CS5-With-License-Key-WIN-MAC-x3264-2022.pdf) [-WIN-MAC-x3264-2022.pdf](https://ufostorekh.com/wp-content/uploads/2023/01/Download-free-Photoshop-CS5-With-License-Key-WIN-MAC-x3264-2022.pdf) [http://lights-crystal.com/adobe-photoshop-2022-version-23-1-1-download-free-activation-key-license-c](http://lights-crystal.com/adobe-photoshop-2022-version-23-1-1-download-free-activation-key-license-code/) [ode/](http://lights-crystal.com/adobe-photoshop-2022-version-23-1-1-download-free-activation-key-license-code/)

[http://www.kiwitravellers2017.com/2023/01/02/photoshop-cc-2015-version-18-download-free-patch](http://www.kiwitravellers2017.com/2023/01/02/photoshop-cc-2015-version-18-download-free-patch-with-serial-key-for-pc-updated-2022/)[with-serial-key-for-pc-updated-2022/](http://www.kiwitravellers2017.com/2023/01/02/photoshop-cc-2015-version-18-download-free-patch-with-serial-key-for-pc-updated-2022/)

<https://voxpopuli.kz/wp-content/uploads/2023/01/anndar.pdf>

[http://simonkempjewellers.com/wp-content/uploads/2023/01/Free-Download-Photoshop-Patterns-Tex](http://simonkempjewellers.com/wp-content/uploads/2023/01/Free-Download-Photoshop-Patterns-Textures-WORK.pdf) [tures-WORK.pdf](http://simonkempjewellers.com/wp-content/uploads/2023/01/Free-Download-Photoshop-Patterns-Textures-WORK.pdf)

<https://randys.us/wp-content/uploads/2023/01/fabtho.pdf>

<https://swisshtechnologies.com/download-photoshop-app-for-pc-free-fixed/>

[https://bazatlumaczy.pl/adobe-photoshop-2021-version-22-3-1-keygen-with-serial-key-64-bits-latest-u](https://bazatlumaczy.pl/adobe-photoshop-2021-version-22-3-1-keygen-with-serial-key-64-bits-latest-update-2022/) [pdate-2022/](https://bazatlumaczy.pl/adobe-photoshop-2021-version-22-3-1-keygen-with-serial-key-64-bits-latest-update-2022/)

<https://mybigpharmacy.com/wp-content/uploads/2023/01/claglen.pdf> <https://www.divinejoyyoga.com/wp-content/uploads/2023/01/jaysamb.pdf>

<https://www.inge-cultura.org/wp-content/uploads/2023/01/caneli.pdf>

Want to make an exciting design? Get your hands on the newest tools and technology from Adobe Photoshop. But if you want to do non-design tasks like photo editing, you should look at Envato Tuts+. With its versatile selection of Photoshop tutorials, you get an unlimited variety of inspirational content from the best designers, photographers, and artists. So if you're looking for inspiration or to learn the basics, get started with these three free post-process tips to take your creative skills to the next level, and beyond…

- Learning how to selectively crop images in Photoshop.
- Learn how to throw together a tone-mapped image from scratch.
- Understand the basic terminology and processes for manipulating other image layers.

Your creativity shouldn't be limited to exporting a single image or a single file at a time. With the help of the appropriate tools, you can produce beautiful graphic arts in your own way. Of course, the series was designed for more professional uses, but there are Photoshop options for all kinds of purposes. Even if you are a beginner, you'll have no trouble finding something that will help you make the most out of your images. That's just a small collection of the absolutely amazing postprocess Photoshop tutorials out there. Of course, you can continue to dig deeper and get your hands on paid Photoshop tutorials from people who specialize in creating impressive post-process tutorials. But if all you do is pay by the hour or per session, you'll never be able to explore all the great information.